## **Update INFORMATION in the POWERSCHOOL PARENT PORTAL**

## **STUDENT STUDENT CONTACT INFORMATION LINK**

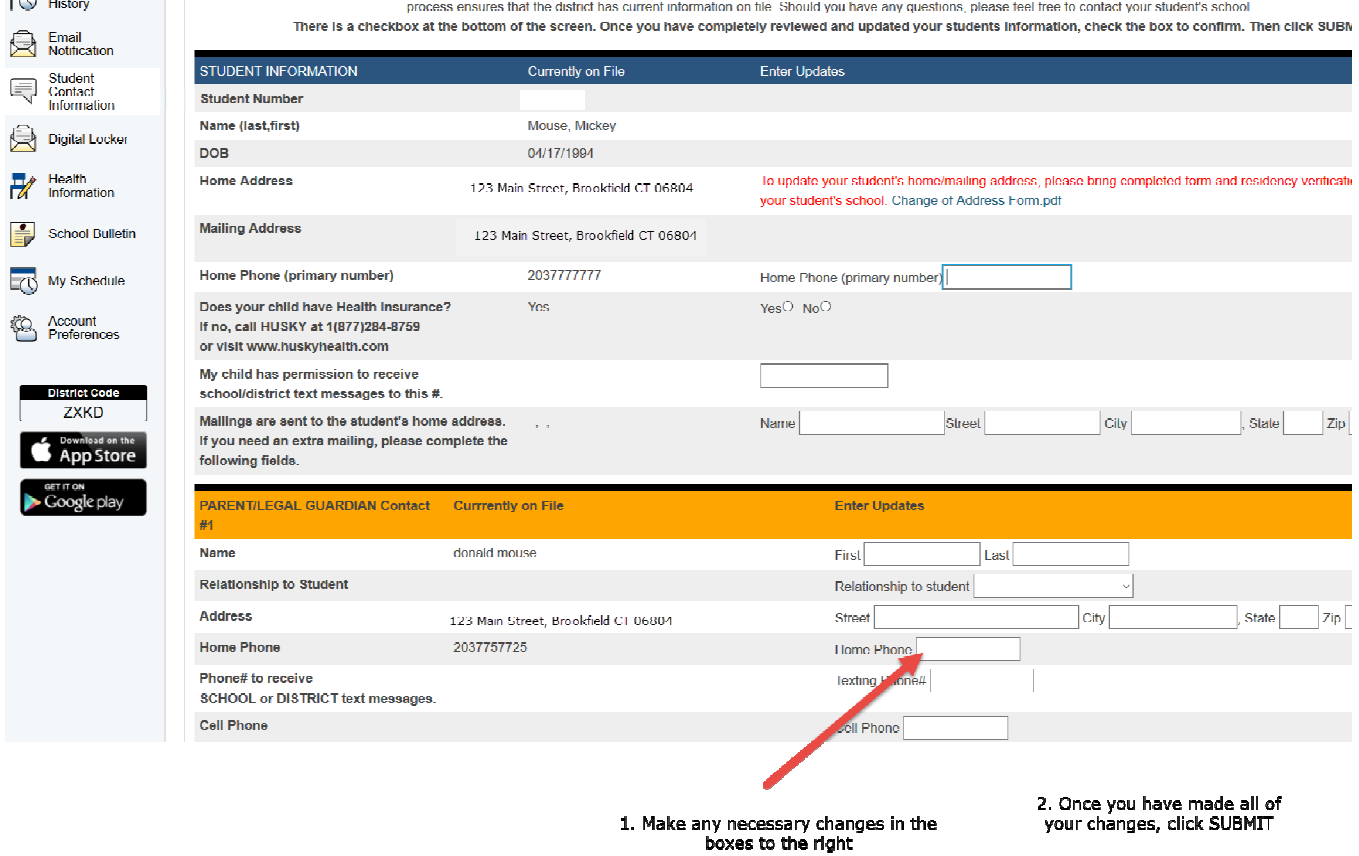

## **ACCOUNT PREFERENCES LINK ACCOUNT PREFERENCES LINK**

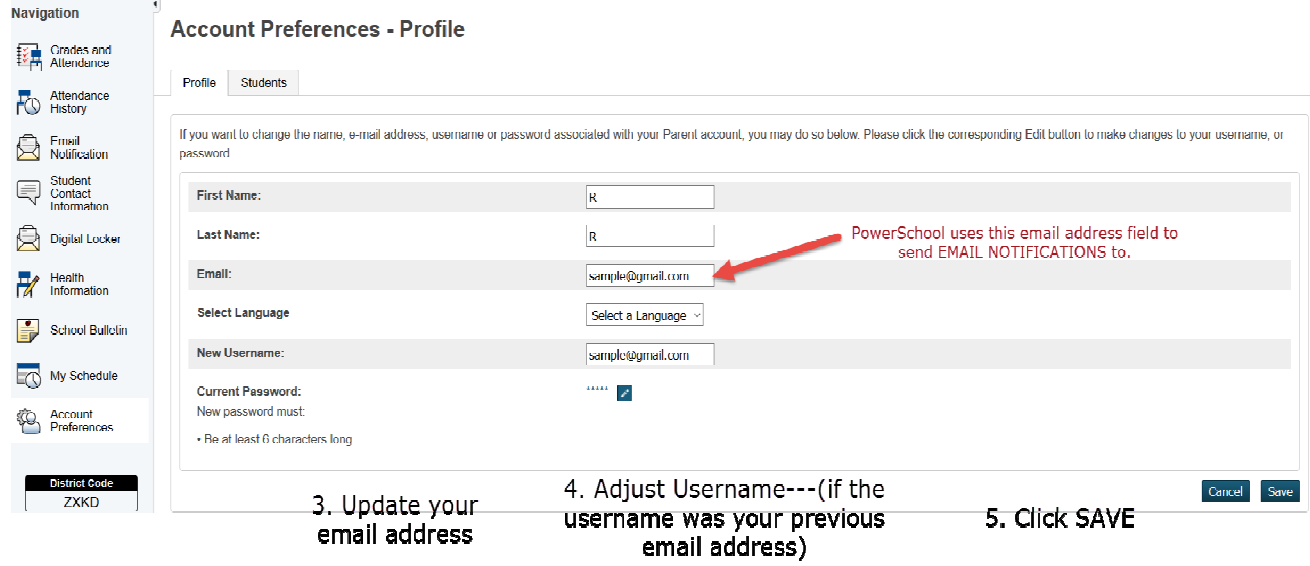